# **МИНИСТЕРСТВО ПРОСВЕЩЕНИЯ РОССИЙСКОЙ ФЕДЕРАЦИИ**

**Министерство образования Оренбургской области**

**Администрация Муниципального образования Оренбургский район**

**Оренбургской области Управление образования**

**МБОУ «Степановская СОШ имени И.С. Артищева»**

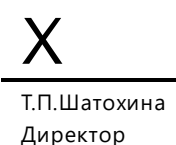

### РАССМОТРЕНО

1

# СОГЛАСОВАНО

Заместитель директора по ВР

\_\_\_\_\_\_\_\_\_\_\_\_\_\_\_\_\_\_\_\_\_\_\_\_

Заместитель директора по УВР

\_\_\_\_\_\_\_\_\_\_\_\_\_\_\_\_\_\_\_\_\_\_\_\_

Ахметова С.К. Протокол №1 от «25» августа 2023 г. Ермакова Л.Ф. Протокол №1 от «25» августа 2023 г. УТВЕРЖДЕНО

Директор

Шатохина Т.П. Приказ № 147 от «30 » августа 2023 г.

\_\_\_\_\_\_\_\_\_\_\_\_\_\_\_\_\_\_\_\_\_\_

# **РАБОЧАЯ ПРОГРАММА**

### **учебного курса «Мой первый робот»**

для обучающихся 5,6 классов

Автор-составитель:

Ходзицкая М.В.

х. Степановский, 2023 г.

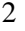

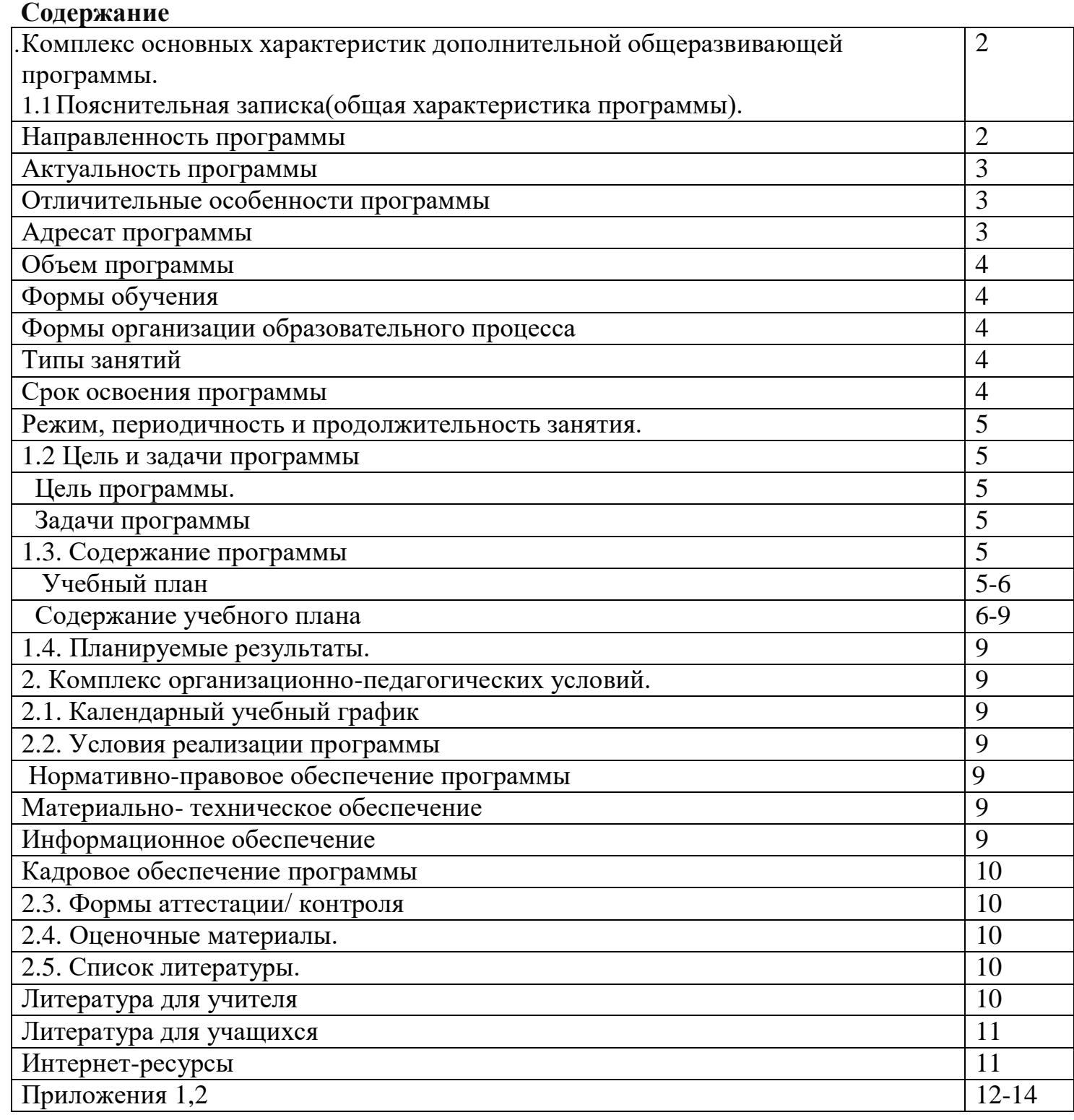

#### **1.Комплекс основных характеристик дополнительной общеобразовательной**

### **2.общеразвивающейпрограммы:**

### **2.1. Пояснительная записка**

Дополнительная общеобразовательная программа « **Мой первый робот**» разработана согласно требованиям следующих **нормативных документов:**

- 1. Федеральный Закон от 29.12.2012г. № 273-ФЗ «Об образовании в Российской Федерации» (далее ФЗ);
- 2. Федеральный закон РФ от 24.07.1998 № 124-ФЗ «Об основных гарантиях прав ребенка в Российской Федерации» (в редакции 2013 г.);
- 3. Стратегия развития воспитания в РФ на период до 2025 года (распоряжение Правительства РФ от 29 мая 2015 г. № 996-р);

4. Постановление Главного государственного санитарного врача Российской Федерации от 28.09.2020  $N<sub>2</sub>28$  «Об утверждении санитарных правил СП 2.4.3648-20 «Санитарно-эпидемиологические требования к организациям воспитания и обучения, отдыха и оздоровления детей и молодежи».

- 5. Паспорт приоритетного проекта "Доступное дополнительное образование для детей" (утвержден президиумом Совета при Президенте Российской Федерации по стратегическому развитию и приоритетным проектам, протокол от 30 ноября 2016 г. № 11);
- 6. Приказ Министерства просвещения Российской Федерации от 09.11.2018 г. № 196 «Об утверждении Порядка организации и осуществления образовательной деятельности по дополнительным общеобразовательным программам»;
	- **Направленность**
	- естественнонаучная.
	- **Уровень реализации программы**
	- стартовый.

### *«Стартовый уровень».*

Программа рассчитана на 1 год, возраст детей 10-14 лет. Дети этого возраста являются подростками. Психологическая особенность данного возраста заключается в том, что у детей появляется такое новообразование как чувство взрослости. В связи с этим, подросток проявляет себя как самостоятельная, независимая личность, нуждающаяся в признании её таковой со стороны окружающих (сверстников, педагогов, родителей). К тому же, подросток нуждается в возможности самовыражения и самоопределения. Именно в этом возрасте ребёнок начинает задумываться о своём будущем, в том числе и об успешной профессиональной карьере. Часть подростков определяются со своим профессиональным выбором и начинают дополнительно обучаться по профильным предметам, посещая подготовительные курсы или занимаясь дополнительно с репетиторами. Данная программа позволяет заложить основы профессиональной ориентации учащихся в области физики и техники.

# **Актуальность программы**

Введение дополнительной образовательной программы «Мой первый робот» в школе неизбежно изменит картину восприятия учащимися технических дисциплин, переводя их из разряда умозрительных в разряд прикладных. Применение детьми на практике теоретических знаний, полученных на математике или физике, ведет к более глубокому пониманию основ, закрепляет полученные навыки, формируя образование в его наилучшем смысле. И с другой стороны, игры в роботы, в которых заблаговременно узнаются основные принципы расчетов простейших механических систем и алгоритмы их автоматического функционирования под управлением программируемых контроллеров, послужат хорошей почвой для последующего освоения сложного теоретического материала на уроках. Программирование на компьютере (например, виртуальных исполнителей) при всей его полезности для развития умственных способностей во многом уступает программированию автономного устройства, действующего в реальной окружающей среде. Подобно тому, как компьютерные игры уступают в полезности играм настоящим.

Возможность прикоснуться к неизведанному миру роботов для современного ребенка является очень мощным стимулом к познанию нового, преодолению инстинкта потребителя и формированию стремления к самостоятельному созиданию. При внешней привлекательности

4

поведения, роботы могутбыть содержательно наполнены интересными и непростыми задачами, которые неизбежно встанут перед юными инженерами. Их решение сможет привести к развитию уверенности в своих силах и красширению горизонтов познания.

Новые принципы решения актуальных задач человечества с помощью роботов, усвоенные в школьном возрасте (пусть и в игровой форме), ко времени окончания вуза и начала работы по специальности отзовутся в принципиально новом подходе к реальным задачам. Занимаясь с детьми на кружках робототехники, мы подготовим специалистов нового склада, способных к совершению инновационного прорыва в современной науке и технике.

#### **Отличительные особенности программы**

«Мой первый робот» программа направлена на развитие технического творчества и формирование ранней технической профессиональной ориентации у учащихся средствами робототехники. Занятия проходят с использованием конструкторов «Технолаб». Конструкторы эти достаточно простые, учащиеся знакомятся с механизмами, которые встречаются в повседневной жизни, и в дальнейшем будут изучать на уроках физики, технологии. Учащиеся одновременно приобретают навыки сотрудничества и умение справляться с индивидуальными заданиями, составляющими часть общей задачи. В процессе конструирования добиваться того, чтобы созданные модели работа и отвечали тем задачам, которые перед ними ставятся. Задания разной трудности, учащиеся осваивают поэтапно. Основной принцип обучения «шаг за шагом», является ключевым, обеспечивает возможность работать в собственном темпе.

#### **Адресат программы**

- Принимаются все желающие дети в возрасте от 10 до 14 лет, без предварительного отбора.
- Психофизиологические характеристики учащихся различных возрастных групп показывают, что каждому возрасту присущи свои специфические особенности, влияющие на приобретение учащимися знаний и умений. Группы формируются одновозрастные. При комплектовании групп учитывается степень сформированности интересов и мотивации учащихся (девочек и мальчиков) к данной предметной области.
- Наполняемость групп первого года обучения не менее 15 человек. Этот возраст имеет свои индивидуальные трудности и переломные моменты. С психологической точки зрения средний школьный возраст (10-13 лет) является благоприятным периодом для развития творческих способностей. И от того, насколько были использованы эти возможности, во многом будет зависеть творческий потенциал взрослого человека.
- Средний школьный возраст является своеобразным мостиком между беззаботным детством и юностью с ее проблемами, вроде начинающегося переходного возраста. Этот возраст принято также называть подростковым. В подростковом возрасте происходит дальнейшее развитие психических познавательных процессов и формирование личности. Наиболее существенные изменения в структуре психических познавательных процессов у лиц, достигших подросткового возраста, наблюдается в интеллектуальной сфере.
- В этот период происходит формирование навыков логического мышления, развивается логическая память. Активно развиваются творческие способности, и формируется индивидуальный стиль деятельности, который находит свое выражение в стиле мышления.
- До сих пор принято рассматривать подростковый возраст как возраст тяжелого кризиса, внутренних и внешних конфликтов, ломки нравственных устоев, упадка сил, индивидуализма, ухода в себя и т. д. Однако это, пожалуй, самый важный период в жизни школьника. В это время организм продолжает свое активное формирование.
- Следует отметить, что ведущими факторами развития в этом возрасте становится общение со сверстниками и проявление индивидуальных особенностей личности. Главным требованием к учащимся 10-13 лет является в первую очередь желание, подкреплённое осознанным выбором и трудолюбием.
- **Объем программы**  часов 34, запланированных на весь период обучения 34,необходимых для освоения программы 34.

**Форма обучения** – очная.

#### **Формы организации образовательного процесса:**

#### СЛОВЕСНАЯ

- Лекционное изложение материала;
- Беседа;

5

- Просмотр учебных фильмов
- ИГРОВАЯ
- Сюжетно-ролевая игра;
- Урок-путешествие;
- ВикториНа;

#### ПРАКТИЧЕСКАЯ

- Нетрадиционная форма урока («открытие» новых знаний)
- Интегрированное занятие;
- Комбинированный урок;
- Урок исследование;
- Урок соревнование;
- Работа в малых группах при выполнении исследовательских заданий;
- Домашние эксперименты;
- Демонстрационные опыты;
- Конструирование и моделирование приборов и технических устройств;
- Умение работать с научно-популярной литературой;

При проведении занятий предусмотрена реализация дифференцированного и личностно-

ориентированного подходов, которые позволят ученикам двигаться внутри курса по своей траектории и быть успешными.

#### **Срок освоения программы**

Занятия для 1 – го года обучения проводятся 1 раза в неделю по 1 часу, 34 ч в год .

**Режим занятий** – 1 час в неделю.

#### **2.2. Цель и задачи программы:**

#### *Цель программы***:**

- саморазвитие и развитие личности каждого ребёнка в процессе освоения мира через его собственную творческую предметную деятельность;
- введение школьников в сложную среду конструирования с использованием информационных технологий;
- организация занятости школьников во внеурочное время.

#### *Задачи:*

#### *Образовательные*

- Использование современных разработок по робототехнике в области образования, организация на их основе активной деятельности учащихся.
- Ознакомление учащихся с комплексом базовых технологий, применяемых при создании роботов.
- Реализация межпредметных связей с математикой, физикой.

#### *Развивающие*

- Развитие у школьников инженерного мышления, навыков конструирования, программирования и эффективного использования кибернетических систем.
- Развитие мелкой моторики, внимательности, аккуратности и изобретательности.
- Развитие креативного мышления, и пространственного воображения учащихся.
- Организация и участие в играх, конкурсах и состязаниях роботов в качестве закрепления изучаемого материала и в целях мотивации обучения

#### *Воспитательные*

- Повышение мотивации учащихся к изобретательству и созданию собственных роботизированных систем.
- Формирование у учащихся стремления к получению качественного законченного результата.

# **1.3 Содержание программы:**

#### **1.3.1 Учебный план**

![](_page_5_Picture_551.jpeg)

![](_page_6_Picture_557.jpeg)

#### **Итого: 34**

#### 1.3.2 Содержание учебного плана

#### **Раздел 1. Вводное занятие.**

Показ презентации «Образовательная робототехника с конструктором КЛИК». Планирование работы на учебный год. Беседа о технике безопасной работы и поведении в кабинете и учреждении. Вводный и первичный инструктаж на рабочем месте для обучающихся.

#### **Раздел 2. Изучение состава конструктора КЛИК.**

### **Тема 2.1. Конструктор КЛИК и его программное обеспечение.**

Знакомство с перечнем деталей, декоративных и соединительных элементов и систем передвижения. Ознакомление с примерными образцами изделий конструктора КЛИК. Просмотр вступительного видеоролика. Беседа: «История робототехники и её виды». Актуальность применения роботов. Конкурсы, состязания по робототехнике. Правила работы с набором-конструктором КЛИК и программным обеспечением. Основные составляющие среды конструктора. Сортировка и хранение деталей конструктора в контейнерах набора. Тестовое практическое творческое задание. Формы и виды контроля: Входной контроль знаний на начало учебного года. Тестирование. Оценка качества теста и изделий.

# **Тема 2.2. Основные компоненты конструктора КЛИК.**

Изучение набора, основных функций деталей и программного обеспечения конструктора КЛИК. Планирование работы с конструктором. Электронные компоненты конструктора. Начало работы.

# **Тема 2.3. Сборка робота на свободную тему. Демонстрация.**

Сборка модулей (средний и большой мотор, датчики расстояния, цвета и силы). Изучение причинно-следственных связей. Сборка собственного робота без инструкции. Учим роботов двигаться. Демонстрация выполненной работы. Взаимооценка, самооценка.

#### **Раздел 3. Изучение моторов и датчиков.**

### **Тема 3.1. Изучение и сборка конструкций с моторами.**

Объяснение целей и задач занятия. Внешний вид моторов. Конструирование экспресс-бота. Понятие сервомотор. Устройство сервомотора. Порты для подключения сервомоторов. Положительное и отрицательное движение мотора. Определение направления движения моторов. Блоки «Большой мотор» и «Средний мотор». Выбор порта, выбор режима работы (выключить, включить, включить на количество секунд, включить на количество градусов, включить на количество оборотов), мощность двигателя. Выбор режима остановки мотора. Презентация работы. Взаимооценка, самооценка.

# **Тема 3.2. Изучение и сборка конструкций с датчиком расстояния.**

Объяснение целей и задач занятия. Понятие «датчик расстояния» и их виды. Устройство датчика расстояния и принцип работы. Выбор порта ирежима работы. Сборка простых конструкций с датчиками расстояний.

Презентация работы. Взаимооценка, самооценка

**Тема 3.3. Изучение и сборка конструкций с датчиком касания, цвета.**

Объяснение целей и задач занятия. Внешний вид. Режим измерения. Режим сравнения. Режим ожидания. Изменение в блоке ожидания. Работа блока переключения с проверкой состояния датчика касания. Сборка простых конструкций с датчиком касания. Презентация работы.Взаимооценка, самооценка. Объяснение целей и задач занятия. Датчик цвета предмета. Внешний вид датчика и его принцип работы. Междисциплинарныепонятия: причинно- следственная связь. Изучение режимов работы датчика цвета. Сборкапростых конструкций с датчиками цвета. Презентация работы. Взаимооценка, самооценка.

#### **Раздел 4. Конструирование робота.**

**Тема 4.1. Сборка механизмов без участия двигателей и датчиков по инструкции.**

Объяснение целей и задач занятия. Изучение механизмов. Первые шаги. Зубчатые колеса. Промежуточное зубчатое колесо. Коронные зубчатые колеса. Понижающая зубчатая передача. Повышающая зубчатая передача. Шкивы и ремни. Перекрестная ременная передача. Снижение, увеличение скорости. Червячная зубчатая передача, кулачок, рычаг. Сборка простых конструкций по инструкции. Презентация работы. Взаимооценка, самооценка.

#### **Тема 4.2. Конструирование простого робота по инструкции.**

Объяснение целей и задач занятия. Разбор инструкции. Сборка робота по инструкции. Разбор готовой программы для робота. Запуск робота на соревновательном поле. Доработка. Презентация работы. Взаимооценка, самооценка.

**Тема 4.3. Сборка механизмов с участием двигателей и датчиков по инструкции.**

Объяснение целей и задач занятия. Разбор инструкции. Обсуждение с учащимися результатов работы. Актуализация полученных знаний раздела 3. Сборка различных механизмов с участием двигателей и датчиков по инструкции. Презентация работы. Взаимооценка, самооценка.

#### **Тема 4.4. Конструирование робота-тележки.**

Объяснение целей и задач занятия. Разбор инструкции. Обсуждение с учащимися результатов работы. Сборка простого робота-тележки. Улучшение конструкции робота. Обсуждение возможных функций, выполняемых роботомтележкой. Презентация работы. Взаимооценка, самооценка.

### **Раздел 5. Создание простых программ через меню контроллера.**

### **Тема 5.1 Понятие «программа», «алгоритм». Написание простейших программ для робота по инструкции.**

Объяснение целей и задач занятия. Алгоритм движения робота по кругу, вперед-назад, «восьмеркой» и пр. Написание программы по образцу для движения по кругу через меню контроллера. Запуск и отладка программы. Написание других простых программ на выбор учащихся и их самостоятельная отладка. Презентация работы. Взаимооценка, самооценка.

### **Тема 5.2 Написание программ для движения робота через меню контроллера.**

Объяснение целей и задач занятия. Характеристики микрокомпьютера КЛИК. Установка аккумуляторов в блок микрокомпьютера. Технология подключения к микрокомпьютеру (включение и выключение, загрузка и выгрузка

программ, порты USB, входа и выхода). Интерфейс и описание КЛИК (пиктограммы, функции, индикаторы). Главное меню микрокомпьютера (мои файлы, программы, испытай меня, вид, настройки). Создание пробных программ для робота через меню контроллера. Презентация работы. Взаимооценка, самооценка.

### **Раздел 6. Знакомство со средой программирования КЛИК**.

#### **Тема 6.1. Понятие «среда программирования», «логические блоки».**

Понятие «среда программирования», «логические блоки». Показ написания простейшей программы для робота. Интерфейс программы КЛИКи

работа с ним. Написание программы для воспроизведения звуков и изображения по образцу. Презентация работы. Взаимооценка, самооценка.

# **Тема 6.2. Интерфейс среды программирования КЛИК и работа с ней.**

Общее знакомство с интерфейсом ПО. Самоучитель. Панель инструментов. Палитра команд. Рабочее поле. Окно подсказок. Окно микрокомпьютера КЛИК. Панель конфигурации.

# **Тема 6.3. Написание программ для движения робота по образцу. Запуск и отладка программ.**

Объяснение целей и задач занятия. Понятие «синхронность движений», «часть и целое». Сборка модели Робота-танцора. Экспериментирование с настройками времени, чтобы синхронизировать движение ног с миганием индикатора на Хабе. Добавление движений для рук Робота-танцора. Добавление звукового ритма. Программирование на движение срегулярными интервалами. Презентация работы. Взаимооценка, самооценка.

# **Раздел 7. Изучение подъемных механизмов и перемещений объектов. Тема 7.1. Подъемные механизмы.**

Объяснение целей и задач занятия. Подъемные механизмы в жизни. Обсуждение с учащимися результатов испытаний. Конструирование подъемного механизма. Запуск программы, чтобы понять, как работают подъемные механизмы. Захват предметов одинакового веса, но разного размера (Испытание № 1). Подъем предметов одинакового размера, но разного веса (Испытание № 2). Внесение результатов испытаний в таблицу. Презентация работы. Взаимооценка, самооценка.

### **Тема 7.2. Конструирование собственного робота для перемещения объектов и написание программы.**

Объяснение целей и задач занятия. Сборка и программирование модели «Вилочный погрузчик». Разработка простейшей программы для модели. Изменение программы работы готовой модели. Сборка модели с использованием инструкции по сборке, набор на компьютере программы, подключение модели к компьютеру и запуск программы. Презентация работы. Взаимооценка, самооценка.

### **Раздел 8. Учебные соревнования.**

### **Тема 8.1. Учебное соревнование: Игры с предметами.**

Объяснение целей и задач занятия. Обсуждение, как можно использовать датчик расстояния для измерения дистанции. Обсуждение соревнований роботов и возможностей научить их отыскивать и перемещать предметы. Знакомство с положением о соревнованиях. Сборка Тренировочной приводной платформы,

манипулятора, флажка и куба. Испытание двух подпрограмм для остановки Приводной платформы перед флажком, чтобы решить, какая из них эффективнее. Добавление нескольких программных блоков, чтобы опустить манипулятор Приводной платформы ниже, захватить куб и поставить его на расстоянии по меньшей мере 30 см от флажка. Эстафетная гонка. Взаимооценка, самооценка.

# **Раздел 9. Творческие проекты.Тема**

# **9. Школьный помощник.**

Объяснение целей и задач занятия. Распределение на группы (смена состава групп). Работа над творческим проектом: Сборка робота на тему «Школьный помощник». Создание программы. Создание презентации.

Тестирование готового продукта. Доработка. Презентация работы. Взаимооценка, самооценка. Рефлексия.

# **10. Заключительное занятие. Подводим итоги.**

Конструирование робототехнических проектов. Построение пояснительных моделей и проектных решений. Разработка собственной модели с учётом особенностей формы и назначения проекта. Оценка результатов изготовленных моделей. Документирование и демонстрация работоспособности моделей. Использование панели инструментов при программировании. Исследование в виде табличных или графических результатов и выбор настроек. Формы и виды контроля: Защита итогового творческого проекта.

# **2.1.Условия реализации программы**

Школа предоставляет необходимое оборудование и программное обеспечение, которое эксплуатируется в течении года. Реализация задач будет способствовать дальнейшему формированиювзгляда г учащихся на мир, раскрытию роли информатики в формировании естественнонаучной картины мира, развитию мышления, в том числе формированию алгоритмического стиля мышления, подготовке учеников к жизни в информационном обществе.

# **Материально-техническое обеспечение программы**:

Необходимый минимум для реализации образовательной программы:

- светлый, просторный, хорошо проветриваемый класс с определённым
- температурным режимомне ниже  $+17$ ;
- ноутбук;
- проектор;
- мультимедийный экран;
- интерактивные пособия;
- Наборы конструкторов Лего-стим.

# **Информационное обеспечение** (фото, видео, интернет-источники):

*Электронные ресурсы:*

- Интерактивное учебное пособие.
- ttp:/[/www.legoeducation.info/nxt/resources/building-guides/](http://www.legoeducation.info/nxt/resources/building-guides/)
- <http://www.legoengineering.com/>

# **Кадровое обеспечение:**

По программе работает – Ходзицкая Марина Владимировна,

учитель физикипервой квалификационной категории.

Образование - высшее педагогическое.

Окончила Актюбинский государственный университет в 1998г

#### 11

# **Методические материалы**

- электронные учебники;
- экранные видео лекции, Screencast (экранное видео -записываются скриншоты (статическиекадры экрана) в динамике);
- видео ролики;
- информационные материалы на сайте, посвященном данной дополнительной образовательнойпрограмме;
- мультимедийные интерактивные домашние работы, выдаваемые учащимся на каждом занятии;

# **2.2.Формы аттестации/контроля**

Предполагается проверка усвоения материала в форме открытых уроков, тестов, участие вконкурсах (школьного, муниципального).

При оценивании итогового проекта следует обращать внимание на такие элементы проекта, как:

- техническую сложность;
- практическую значимость проекта.
- Помимо собственно проекта следует оценивать умения групповой работы. Умение организовывать работу в группе следует оценивать по:
- наличию и функциональности разделения обязанностей;
- информированности группы о результатах работы;
- вкладу каждого члена группы.

# *ПРИЛОЖЕНИЕ 1 ПРИЛОЖЕНИЕ 2*

# **2.3.Оценочные материалы**

- Тестовые задания
- Интерактивные игры и конкурсы
- Защита проектной работы
- Формы подведения итогов.
- Выставка работ воспитанников.

# **2.4.Список литературы.**

# ЛИТЕРАТУРА ДЛЯ УЧИТЕЛЯ.

- Робототехника для детей и родителей. С.А.Филиппов. СПб: Наука, 2010.
- Санкт-Петербургские олимпиады по кибернетике М.С.Ананьевский, Г.И.Болтунов, Ю.Е.Зайцев, А.С.Матвеев, А.Л.Фрадков, В.В.Шиегин. Под ред. А.Л.Фрадкова, М.С.Ананьевского. СПб.: Наука, 2006.
- Журнал «Компьютерные инструменты в школе», подборка статей за 2010 г. «Основы робототехникина базе конструктора Lego Mindstorms NXT».
- The LEGO MINDSTORMS NXT Idea Book. Design, Invent, and Build by Martijn Boogaarts, Rob Torok, Jonathan Daudelin, et al. San Francisco: No Starch Press, 2007.
- LEGO Technic Tora no Maki, ISOGAWA Yoshihito, Version 1.00 Isogawa Studio, Inc., 2007, [http://www.isogawastudio.co.jp/legostudio/toranomaki/en/.](http://www.isogawastudio.co.jp/legostudio/toranomaki/en/)
- CONSTRUCTOPEDIA NXT Kit 9797, Beta Version 2.1, 2008, Center for Engineering Educational Outreach, Tufts University, [http://www.legoengineering.com/library/doc\\_download/150-nxt-](http://www.legoengineering.com/library/doc_download/150-nxt-) constructopedia-beta-21.html.
- 12
	- Lego Mindstorms NXT. The Mayan adventure. James Floyd Kelly. Apress, 2006.
	- Engineering with LEGO Bricks and ROBOLAB. Third edition. Eric Wang. College House Enterprises, LLC, 2007.
	- The Unofficial LEGO MINDSTORMS NXT Inventor's Guide. David J. Perdue. San Francisco: No Starch Press, 2007.

# ЛИТЕРАТУРА ДЛЯ УЧЕНИКА

- Робототехника для детей и родителей. С.А.Филиппов. СПб: Наука, 2010.
- Санкт-Петербургские олимпиады по кибернетике М.С.Ананьевский, Г.И.Болтунов, Ю.Е.Зайцев, А.С.Матвеев, А.Л.Фрадков, В.В.Шиегин. Под ред. А.Л.Фрадкова, М.С.Ананьевского. СПб.: Наука, 2006.
- Журнал «Компьютерные инструменты в школе», подборка статей за 2010 г. «Основы робототехникина базе конструктора Lego Mindstorms NXT».
- Я, робот. Айзек Азимов. Серия: Библиотека приключений. М: Эксмо, 2002.

# ИНТЕРНЕТ - РЕСУРСЫ

- **https://education.lego.com/ru-ru/downloads**
- Robot Virtual Worlds виртуальные миры роботов.
- **Mind-storms.com** сайт, посвящённый роботам LEGO Mindstorms.
- Видеоуроки по програмированию роботов LEGO Mindstorms EV3.
- [www.prorobot.ru](http://www.prorobot.ru/) сайт про роботов и робототехнику.
- Робоплатформа Robbo (Scratchduino) программирование *Arduino*-роботов на Scratch.
- Занимательная робототехника все о роботах для детей, родителей, учителей.
- Конструктор ТРИК для робототехнического творчества.
- ТРИК-Студия среда программирования реальных и виртуальных роботов.
- [обзор истории роботов-](обзор%20истории%20роботов)
- [https://www.youtube.com/watch?v=Ph8N5BDCB\\_4](https://www.youtube.com/watch?v=Ph8N5BDCB_4)

#### **ПРОМЕЖУТОЧНАЯ АТТЕСТАЦИЯ**

#### **учащихся за I полугодиеФорма проведения:** тестирование,

практическая работа.

**Тестирование Задание:** выбрать один правильный ответ из предложенных.За каждый правильный ответ – 1 балл. За неправильный ответ или отсутствие ответа – 0 баллов. **Максимальное количество – 7 баллов.**

1. Где изображена балка из набора Lego Education WeDo? (обвести правильный ответ)1)

2)

![](_page_12_Picture_7.jpeg)

4)

- 2. Как называется деталь из набора Lego Wedo? (выбрать правильный ответ)
- 1) Датчик перемещения;
- 2) Датчик движения;
- 3) Датчик наклона.

![](_page_12_Picture_13.jpeg)

3) Какая передача изображена на рисунке? (выбрать правильный ответ)

![](_page_12_Picture_15.jpeg)

1) Зубчатая; 2) Ременная; 3) Цепная.

4) Где на схеме обозначен блок мощности мотора? (обвести правильный ответ)

![](_page_12_Picture_18.jpeg)

![](_page_12_Picture_19.jpeg)

- 5) Что означает этот блок палитры и для чего он нужен?
- 1. ждать до…
- 2. цикл отвечает за повторение блока программы.
- 3. блок звук, отвечает за производство музыкальной дорожки.
- 6. Какой датчик используется в модели «Самолет»?
- 1) Датчик расстояния.
- 2) Датчик наклона.

7. Какой датчик используется в модели «Голодный аллигатор»?

1) Датчик наклона.

2) Датчик расстояния.

![](_page_13_Picture_129.jpeg)

**Практическая работа Задание:** Сборка ипрограммирование модели на выбор.

*Критерии оценки:*

Модель собрана правильно и в полном объеме – 10 баллов. Модель собрана не полностью, использованы не все детали и элементы – 4 балла.Программа написана самостоятельно и без ошибок – 5 баллов. Программа написана, но учащийся обращался за помощью к педагогу – 2 балла.

Максимальное количество баллов за практическую работу – 15 баллов. Баллы, полученные за тестирование и практическую работу, суммируются.Общее количество баллов – 22.

#### **Критерии уровня обученности по сумме баллов:**

от 18 баллов и более – высокий уровень; от 11 до 17 баллов – средний уровень; до10 баллов – низкий уровень.

Приложение № 2.

#### **ИТОГОВЫЙ КОНТРОЛЬ**

**Форма проведения:** защита творческого проекта.

Ребята представляют творческие проекты, созданные по собственному замыслу.

#### **Критерии оценки:**

-качество исполнения (правильность сборки, прочность, завершенность конструкции) – от 1до 5 баллов; -сложность конструкции (количество использованных деталей) – от 0 до 5 баллов; -работоспособность – 0, 2 или 5 баллов: программа написана самостоятельно и без ошибок – 5 баллов; программа написана, но с помощью педагога – 2 балла; программа не написана – 0 баллов; -самостоятельность – 1 или 3 балла: проект выполнен самостоятельно – 3 балла; проект создан с помощью педагога –1 балл; -ответы на дополнительные вопросы – от 0 до 3 баллов.

Максимальное количество баллов – 21 балл.

#### **Критерии уровня обученности по сумме баллов:**

высокий уровень – от 17 баллов и более; средний уровень – от 11 до 16 баллов;

15